Документ подписан простой электронной подписью Информация о владельце: МИНОБРНАУКИ РОССИИ ФИО: Емельянов Сергей Геннадьевич Должность: ректор Дата подписания: 11. Федеральное государственное бюджетное образовательное учреждение высшего образования Уникальный программный ключ: 9ba7d3e34c012eba476ffd2d064cf27 стикцузьредуютиз/4016t5c0ce536f0fc6<br>«ЮГО-Западный государственный университет»

 $(IO3<sub>ry</sub>)$ 

#### Кафедра экономики, управления и аудита

УТВЕРЖДАЮ: Проректор по учебной работе О.Б. Локтионова  $5/208$  $2024r$ .

 $\mathbf{1}$ 

# АДАПТИВНЫЕ ИНФОРМАЦИОННЫЕ ТЕХНОЛОГИИ В ПРОФЕССИОНАЛЬНОЙ ДЕЯТЕЛЬНОСТИ

методические указания по проведению практических занятий для студентов, обучающихся по ППССЗ 38.02.01 «Экономика и бухгалтерский учет (по отраслям)»

Курск 2024

УДК 657

# Составители: Е.А. Бессонова, М.А. Ронжина, Н.Д. Лопатина

#### Рецензент: кандидат экономических наук, доцент кафедры экономики, управления и аудита Ж.Ю. Коптева

технологии информационные  $\mathbf{B}$ Адаптивные профессиональной деятельности: методические указания по проведению практических занятий для студентов, обучающихся по ППССЗ 38.02.01 «Экономика и бухгалтерский учет (по отраслям)»/ Юго-Зап. гос. ун-т; сост.: Е.А. Бессонова, М.А. Ронжина, Н.Д. Лопатина, Курск, 2024. -37 с.

требованиям соответствуют Методические указания Федеральным составленной соответствии  $\mathbf{C}$  $\bf{B}$ программы, образовательным среднего государственным стандартом 38.02.01 образования специальности профессионального Экономика и бухгалтерский учет (по отраслям).

Содержат перечень заданий и вопросов для устного опроса при изучении дисциплины, производственные задачи и задания в тестовой форме.

Методические указания предназначены для студентов очной и заочной форм обучения, обучающихся по специальности 38.02.01 «Экономика и бухгалтерский учет (по отраслям)».

Текст печатается в авторской редакции

. Формат 60х84 1/16. Полписано в печать Усл. печ.л.  $\left[\right.\right.$ 4. Уч.-изд.л.  $\left.\right|$ , 6. Тираж 100 экз. Заказ)29 Бесплатно. Юго-Западный государственный университет. 305040, г. Курск, ул. 50 лет Октября, 94.

# СОДЕРЖАНИЕ

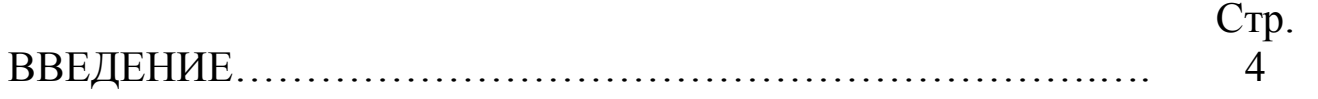

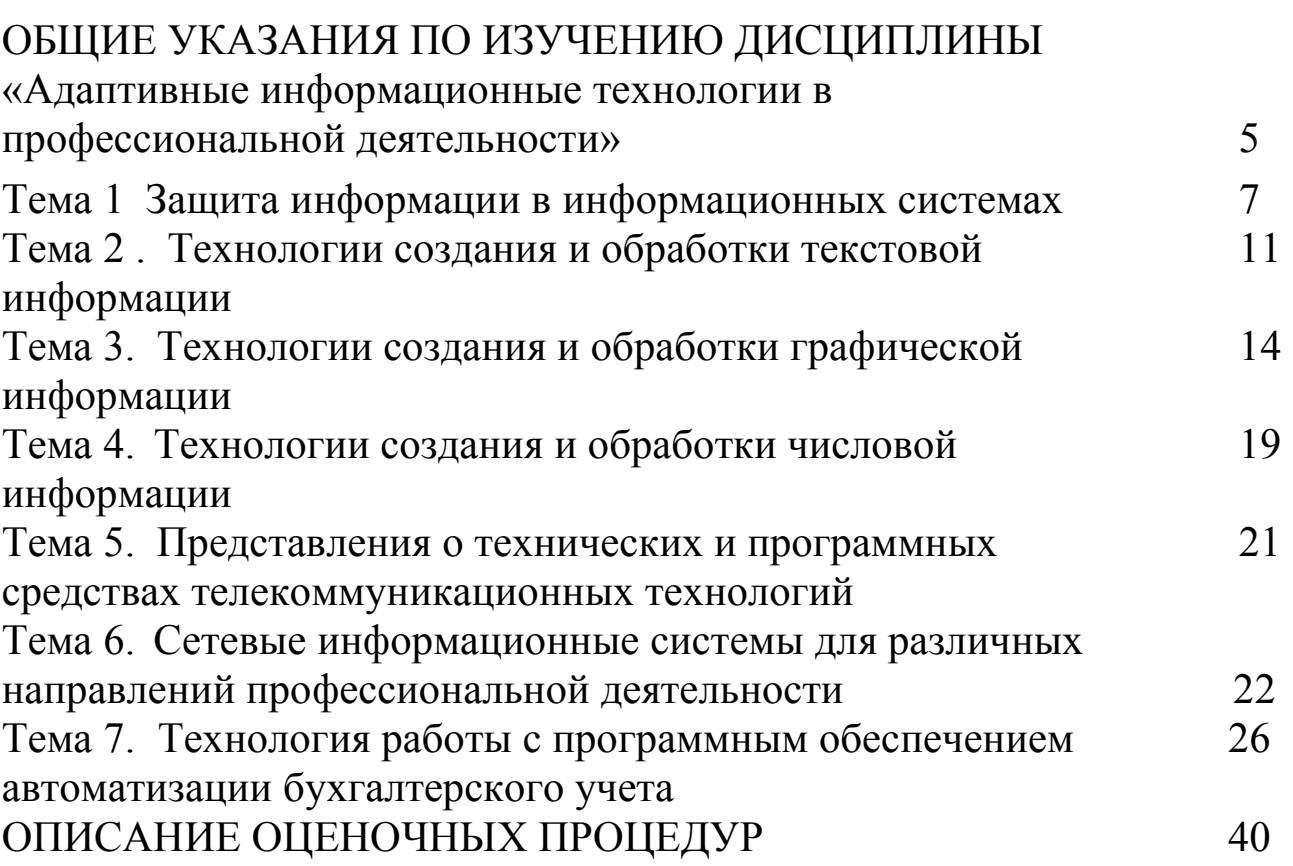

Учебная дисциплина «Адаптивные информационные технологии в профессиональной деятельности» входит в обязательную часть общепрофессионального цикла ОПОП СПО – программы подготовки специалистов среднего звена 38.02.01 Экономика и бухгалтерский учет (по отраслям).

Учебная дисциплина «Адаптивные информационные технологии в профессиональной деятельности» дает возможность углубления подготовки обучающегося по всем основным видам деятельности, установленным ФГОС СПО по специальности 38.02.01 Экономика и бухгалтерский учет (по отраслям), утвержденным приказом Минобрнауки России от 5 февраля 2018 г. №69. Особое значение дисциплина имеет при формировании и развитии следующих компетенций: ОК-2 - Осуществлять поиск, анализ и интерпретацию информации, необходимой для выполнения задач профессиональной деятельности; ПК-1.1- Обрабатывать первичные бухгалтерские документы.

 Целью изучения дисциплины «Адаптивные информационные технологии в профессиональной деятельности» является формирование у обучающихся теоретических знаний, приобретение умений, навыков и практического опыта об информационных технологиях в области бухгалтерского учета, особенностях технического, информационного и программного обеспечения бухгалтерских информационных систем, а также об основных тенденциях развития и повышения эффективности обработки учетной информации на предприятии.

# **1. ОБЩИЕ УКАЗАНИЯ ПО ИЗУЧЕНИЮ ДИСЦИПЛИНЫ «Адаптивные информационные технологии в профессиональной деятельности»**

Цифровые технологии внедряются на предприятиях различных отраслей быстрыми темпами, к ключевым факторам, влияющим на этот процесс, относятся:

-повышение производительности аппаратного обеспечения;

-развитие робототехники, разработка новых управленческих технологий и развитие технологий искусственного интеллекта, а также изменение подходов к организации производства.

В настоящее время на предприятиях уже повсеместно используются автоматизированные системы управления. Применение этих систем дает возможность эксплуатировать современные технологий в оптимальных режимах, повышать эффективность процессов производства. Изучение дисциплины «Адаптивные информационные технологии в профессиональной деятельности» позволяет рационально работать с информацией благодаря совокупности программно-технических средств и приемов.

Основными видами аудиторной работы студента при изучении дисциплины являются лекции и практические занятия.

На лекциях излагаются и разъясняются основные понятия и положения каждой новой темы; важные положения аргументируются и иллюстрируются примерами из практики; объясняется практическая значимость изучаемой темы; делаются выводы; даются рекомендации для самостоятельной работы по данной теме.

На лекциях необходимо задавать преподавателю уточняющие вопросы с целью уяснения теоретических положений, разрешения спорных вопросов. В ходе лекции студент должен конспектировать учебный материал. Конспектирование лекций – сложный вид работы, предполагающий интенсивную умственную деятельность студента. Конспект является полезным тогда, когда записано самое существенное и сделано это лично студентом в режиме реального времени в течение лекции. Не следует стремиться записать лекцию дословно. Целесообразно вначале понять основную мысль, излагаемую лектором, а затем кратко записать ее. Желательно заранее оставлять в тетради пробелы, куда позднее, при самостоятельной работе с конспектом, можно внести дополнительные записи. Конспект лекции лучше подразделять на пункты, соблюдая красную строку. Этому в большой степени будут способствовать вопросы плана лекции, который преподаватель дает в начале лекционного занятия. Следует обращать внимание на акценты, выводы, которые делает лектор, отмечая наиболее важные моменты в лекционном материале.

Изучение наиболее важных тем или разделов дисциплины продолжается на практических занятиях, которые обеспечивают контроль подготовленности студента; закрепление учебного материала; приобретение опыта устных публичных выступлений, ведения дискуссии, в том числе аргументации и защиты выдвигаемых положений и тезисов.

При подготовке к промежуточной аттестации по дисциплине необходимо повторить основные теоретические положения каждой изученной темы и основные термины, самостоятельно решить несколько типовых компетентностно-ориентированных или производственных задач.

# Тема 1 Защита информации в информационных системах ВОПРОСЫ ДЛЯ УСТНОГО ОПРОСА

1. В чем разница понятий «информация» и «информационный ресурс», «данные» и «знание», «информационная инфраструктура предприятия»? Являются ли информационные технологии частью информационного ресурса?

2. Опишите деятельность предприятия как эффективного информационного центра.

3. Сформулируйте определения: информационной технологии; информационной системы; коммуникации и информатизации. Каковы истоки и основные этапы развития информационных технологий.

4. Что относится к правовым методам, обеспечивающим информационную безопасность?

 $V_{\text{TO}}$  $5<sub>1</sub>$ является ОСНОВНЫМИ источниками угроз информационной безопасности?

6. Какие виды информационной безопасности вы знаете?

7. Что является целями информационной безопасности?

информационной  $8<sup>1</sup>$ Назовите объекты основные безопасности?

# Задача:

Перевести из десятичной системы счисления трехзначное число 9. две последние цифры которого являются порядковым номером студента в журнале учебных занятий, в двоичную систему счисления. Сделать проверку.

# ВОПРОСЫ И ЗАЛАНИЯ В ТЕСТОВОЙ ФОРМЕ

1. Какая информационная технология включает в себя модели, методы и средства, формирующие информационные ресурсы обшества?

А) глобальная информационная технология

Б) базовая информационная технология;

В) специальная (конкретная)информационная технология;

Г) локальная информационная технология.

2. Что не относится к методам организации выполнения решения?

А) методы составления информационной таблицы реализации решений (ИТРР);

Б) методы воздействия и мотивации;

В) методы как индивидуального, так и коллективного решения проблем;

Г) все перечисленное верно.

3.Какого типа процедур при обмене данными не существует?

А) коммутации;

Б) маршрутизации

В) передачи;

Г) стабилизации

4.Что из перечисленного не относится к основным задачам предприятия по формированию информационных потоков?

А) оптимизация информационных потоков путем исключения дублирования информации;

Б) защита информации и информационной системы от несанкционированного доступа;

В) ликвидация разрыва между внедрением информационных технологий и техники и состоянием информационных ресурсов;

Г) формированием адекватных информационных ресурсов для системы управления предприятием

5.Какие различают информационные системы ( ИС) по степени интеграции?

А) однопользовательские и функционирующие ИС

Б) локальная ИС, частично интегрированная ИС, полностью интегрированная корпоративная ИС

В) ИС централизованной архитектуры построения, ИС распределенной архитектуры

Г) ИС предприятия (организации), ИС отрасли, государственная ИС, международная ИС

6. Что из перечисленного относится к организационной структуре информационных систем (ИС)?

А) автоматизация технической подготовки производства; маркетинг и стратегия развития предприятий; техникоэкономическое планирование;

Б) финансы (бухгалтерский учет, финансовый анализ); материально-техническое обеспечение; оперативно-календарное управление производством;

В) управление сбытом готовой продукции; управление персоналом;

Г) автоматизированное рабочее место управленческого персонала (АРМ); комплекс взаимосвязанных АРМов.

7.Процесс, использующий совокупность средств и методов сбора, обработки и передачи данных для получения информации нового качества о состоянии объекта, процесса или явления, называется

А) информационной системой

Б) информатизацией общества

В) информационным ресурсом

Г) информационной технологией

8.Выберите правильную последовательность этапов развития информационных технологий

А) ручная, электрическая, механическая, компьютерная, электронная

Б) ручная, механическая, электронная, электрическая, компьютерная

В) ручная, электронная, механическая, электрическая, компьютерная

Г) ручная, механическая, электрическая, электронная, компьютерная

9. Системы, использующиеся для автоматизации всех функций фирмы и охватывающие весь цикл работ от проектирования до сбыта продукции, называются

А) ИС организационного управления

Б) ИС управления технологическими процессами

В) интегрированными (корпоративными) ИС

Г) сетевыми ИС

10.Совокупность данных, сформированная производителем для распространения в вещественной или невещественной форме, называется

А) информацией

Б) информационным продуктом

В) технологией обработки текстовых данных

Г) алгоритмом

## *Справочная литература*  Основная учебная литература

1. Дубина, И. Н. Информатика: информационные ресурсы и технологии в экономике, управлении и бизнесе : учебное пособие для СПО / И. Н. Дубина, С. В. Шаповалова. — Саратов : Профобразование, 2019. — 170 c. — ISBN 978-5-4488-0277-5. — Текст: электронный // Электронный ресурс цифровой образовательной среды СПО PROFобразование : [сайт]. — URL: https://profspo.ru/books/84677

2. Петлина Е. М. Информационные технологии в профессиональной деятельности : учебное пособие для СПО / Е. М. Петлина, А. В. Горбачев. — Саратов: Профобразование, 2021. — 111 c. — ISBN 978-5-4488-1113-5. — Текст : электронный // Электронный ресурс цифровой образовательной среды СПО PROFобразование : [сайт]. — URL: https://profspo.ru/books/104886.html.

#### Дополнительная литература

1. Бухгалтерский финансовый учет : учебник для среднего профессионального образования / Л. В. Бухарева [и др.] ; под редакцией И. М. Дмитриевой, В. Б. Малицкой, Ю. К. Харакоз. — 4 е изд., перераб. и доп. — Москва : Издательство Юрайт, 2020. — 490 с. — (Профессиональное образование). — ISBN 978-5-534- 13041-6. — Текст : электронный // Образовательная платформа Юрайт [сайт]. — URL: https://urait.ru/bcode/448765

2. Дмитриева, И. М.Бухгалтерский учет : учебник и практикум для среднего профессионального образования / И. М. Дмитриева. — 6-е изд., перераб. и доп. — Москва : Издательство Юрайт, 2020.  $-$  319 с. — (Профессиональное образование). — ISBN 978-5-534-13850-4. — Текст : электронный // Образовательная платформа Юрайт [сайт]. — URL: https://urait.ru/bcode/467050

3. Косиненко Н. С. Информационные технологии в профессиональной деятельности : учебное пособие для СПО / Н. С.<br>Косиненко. И. Г. Фризен. — 2-е изд. — Саратов : Косиненко, И. Г. Фризен. — 2-е изд. — Саратов Профобразование, Ай Пи Эр Медиа, 2018. — 308 c. — ISBN 978-5- 4486-0378-5, 978-5-4488-0193-8. — Текст : электронный // Электронный ресурс цифровой образовательной среды СПО PROFобразование : [сайт]. — URL: https://profspo.ru/books/76992.html

Михеева, Е.В.Информационные технологии в профессиональной деятельности: учебное пособие для СПО /Е.В.Михеева, О.И.Титова—Москва : Академия,2019. — 416с. – ISBN: 978-5-4468-8202-1. Текст: электронный //Электронный ресурс: [сайт]. — URL: https://obuchalka.org/20191229117066/ informacionnie-tehnologii-v-professionalnoi-deyatelnosti-miheeva-e-vtitova-o-i-2019.html

#### *Тема 2 . Технологии создания и обработки текстовой информации ВОПРОСЫ ДЛЯ УСТНОГО ОПРОСА*

1. Понятие текстовых редакторов как одного из видов программного обеспечения.

2. Понятие и процесс создания списков маркированных, многоуровневых, их форматирование;

- 3. Создание и оформление газетных колонок;
- 4. Способы создания таблиц.

# *Задача:*

Отформатируйте текст в соответствии с заданием: лист формата А4, шрифт «Times New Roman», размер шрифта 14. Выравнивание текста - по ширине, красная строка - 1,25 (1,27 мм), отступ слева и справа - 0 см., запрет висячих строк, междустрочный интервал – полуторный. Заголовки структурных элементов документа и разделов основной части следует располагать в середине строки без точки в конце и печатать полужирным шрифтом прописными буквами, не подчеркивая. Если заголовок включает несколько предложений, их разделяют точками. Переносы слов в заголовках не допускаются. Расстояние между заголовком и текстом должно быть равным двум интервалам. Поля: слева – 2,5 см, справа – 1,5 см, сверху – 2 см, снизу – 2 см.

# **Комбинаторика. Размещения, перестановки, сочетания**

В комбинаторике изучают вопросы о том, сколько комбинаций определенного типа можно составить из данных предметов (элементов).

Рождение комбинаторики как раздела математики связано с трудами Б. Паскаля и П. Ферма по теории азартных игр. Большой вклад в развитие комбинаторных методов внесли Г.В. Лейбниц, Я. Бернулли и Л. Эйлер.

Французский философ, писатель, математик и физик Блез Паскаль (1623–1662) рано проявил свои выдающиеся математические способности. Круг математических интересов Паскаля был весьма разнообразен. Паскаль доказал одну из основных теорем проективной геометрии (теорема Паскаля), сконструировал суммирующую машину (арифмометр Паскаля), дал способ вычисления биномиальных коэффициентов (треугольник Паскаля), впервые точно определил и применил для доказательства метод математической индукции, сделал существенный шаг в развитии анализа бесконечно малых, сыграл важную роль в зарождении теории вероятности. В гидростатике Паскаль установил ее основной закон (закон Паскаля). "Письма к провинциалу" Паскаля явились шедевром французской классической прозы.

Готфрид Вильгельм Лейбниц (1646–1716) — немецкий философ, математик, физик и изобретатель, юрист, историк, языковед. В математике наряду с И. Ньютоном разработал дифференциальное и интегральное исчисление. Важный вклад внес в комбинаторику. С его именем, в частности, связаны теоретикочисловые задачи.

Готфрид Вильгельм Лейбниц имел мало внушительную внешность и поэтому производил впечатление довольно невзрачного человека. Однажды в Париже он зашел в книжную лавку в надежде приобрести книгу своего знакомого философа. На вопрос посетителя об этой книге книготорговец, осмотрев его с головы до ног, насмешливо бросил: "Зачем она вам? Неужели вы способны читать такие книги?" Не успел ученый ответить, как в лавку вошел сам автор книги со словами: "Великому Лейбницу привет и уважение!" Продавец никак не мог взять втолк, что перед ним действительно знаменитый Лейбниц, книги которого пользовались большим спросом среди ученых.

# *ВОПРОСЫ И ЗАДАНИЯ В ТЕСТОВОЙ ФОРМЕ*

1. Какие устройства персонального компьютера относятся к периферийным?

- а. процессор
- б. монитор
- в. принтер
- г. оперативная память

2. Выберите правильное определение. Windows – это …

- а. окна на экране монитора
- б. операционная система
- в. операционные окна

3. Продолжите фразу: "Среда, организующая взаимодействие пользователя с компьютером, называется…"

- а. компьютерный интерфейс
- б. пользовательский интерфейс
- в. машинный интерфейс
- г. универсальный интерфейс

4. Какими способами в Widows можно переименовать папку?

- а. клавиша F2
- б. двойной щелчок левой кнопкой мыши
- в. через контекстное меню
- г. через меню «Пуск»

5. Как в текстовом редакторе MicrosoftWord сохранить документ?

- а. кнопка
- б. меню Сохранить
- в. меню Правка Сохранить
- г. меню Файл Сохранить
- 6. Как удалить фрагмент текста в MicrosoftWord?
- а. клавиша Delete

б. удерживая клавишу Delete, выделить необходимый фрагмент

- в. выделить и нажать Delete
- 7. Вставка рисунка в MicrosoftWord.
- а. меню Рисунок Добавить
- б. меню Вставка Рисунок
- в. меню Файл Добавить рисунок
- 8. Как изменить шрифт текста в MicrosoftWord?
- а. меню Правка Шрифт
- б. меню Формат Шрифт
- в. с помощью кнопок на панели инструментов

г. с помощью кнопок на панели задач

9. Выберите правильное назначение программы MicrosoftExcel?

а. изменение текста и составление таблиц любой сложности

- б. составление таблиц и построение диаграмм
- в. выполнение табличных расчетов, построение диаграмм
- **10.** Что такое ячейка в Excel?
- а. кнопка на панели инструментов
- б. область на пересечении столбца и строки
- в. значок для запуска программы

# *Справочная литература*  Основная учебная литература

1. Дубина, И. Н. Информатика: информационные ресурсы и технологии в экономике, управлении и бизнесе : учебное пособие для СПО / И. Н. Дубина, С. В. Шаповалова. — Саратов : Профобразование, 2019. — 170 c. — ISBN 978-5-4488-0277-5. — Текст: электронный // Электронный ресурс цифровой образовательной среды СПО PROFобразование : [сайт]. — URL: https://profspo.ru/books/84677

2. Петлина Е. М. Информационные технологии в профессиональной деятельности : учебное пособие для СПО / Е. М. Петлина, А. В. Горбачев. — Саратов: Профобразование, 2021. — 111 c. — ISBN 978-5-4488-1113-5. — Текст : электронный // Электронный ресурс цифровой образовательной среды СПО PROFобразование : [сайт]. — URL: https://profspo.ru/books/104886.html.

Дополнительная литература

1. Бухгалтерский финансовый учет : учебник для среднего профессионального образования / Л. В. Бухарева [и др.] ; под редакцией И. М. Дмитриевой, В. Б. Малицкой, Ю. К. Харакоз. — 4 е изд., перераб. и доп. — Москва : Издательство Юрайт, 2020. — 490 с. — (Профессиональное образование). — ISBN 978-5-534- 13041-6. — Текст : электронный // Образовательная платформа Юрайт [сайт]. — URL: https://urait.ru/bcode/448765

2. Дмитриева, И. М.Бухгалтерский учет : учебник и практикум для среднего профессионального образования / И. М. Дмитриева. — 6-е изд., перераб. и доп. — Москва : Издательство Юрайт, 2020. — 319 с. — (Профессиональное образование). — ISBN 978-5-534- 13850-4. — Текст : электронный // Образовательная платформа Юрайт [сайт]. — URL: https://urait.ru/bcode/467050

3. Косиненко Н. С. Информационные технологии в профессиональной деятельности : учебное пособие для СПО / Н. С. Косиненко, И. Г. Фризен. — 2-е изд. — Саратов : Профобразование, Ай Пи Эр Медиа, 2018. — 308 c. — ISBN 978-5- 4486-0378-5, 978-5-4488-0193-8. — Текст : электронный // Электронный ресурс цифровой образовательной среды СПО PROFобразование : [сайт]. — URL: https://profspo.ru/books/76992.html

4. Михеева, Е.В.Информационные технологии в профессиональной деятельности: учебное пособие для СПО /Е.В.Михеева, О.И.Титова—Москва : Академия,2019. — 416с. – ISBN: 978-5-4468-8202-1. Текст: электронный //Электронный ресурс: [сайт]. — URL: https://obuchalka.org/20191229117066/ informacionnie-tehnologii-v-professionalnoi-deyatelnosti-miheeva-e-vtitova-o-i-2019.html

# *Тема 3***. Технологии создания и обработки графической информации**

*ВОПРОСЫ ДЛЯ УСТНОГО ОПРОСА* 

- 1. Понятие компьютерной графики и ее видов
- 2. Понятие мультимедийных программ.
- 3. Понятие презентаций как инструмента

профессиональной деятельности.

# 4. Основные требования к деловым презентациям Задача:

Создайте презентацию «Устройство компьютера», включающую шесть слайдов. Подобрать дизайн презентации и тип макета для каждого слайда, анимационные и звуковые эффекты. Добавить к слайдам управляющие кнопки. Всего презентация должна содержать 8 слайдов.

# ВОПРОСЫ И ЗАДАНИЯ В ТЕСТОВОЙ ФОРМЕ

- 1. Жесткий диск это устройство для ...
	- А. временного хранения данных
	- Б. длительного хранения данных
	- В. вычислений над данными

2. Какая клавиша предназначена для фиксации на клавиатуре прописных букв?

- A. Ctrl
- **B.** Enter
- **B.** Caps Lock
- 3. Для чего служит контекстно-зависимое меню?
	- А. для выбора операций над объектом
	- Б. для изменения свойств объекта
	- В. для удаления объекта

4. Выберите имя файла, удовлетворяющее шаблону ????1.exe.

- A. pole.exe
- **E**. file1.doc
- B. file1.exe
- $\Gamma$ . probal.exe

#### 5. Выберите правильный способ проверки правописания текста в Word.

- А. меню Правка Правописание
- Б. меню Файл проверить правописание
- В. меню Сервис Правописание
- 6. Способы изменения параметров абзаца текста в Word.
	- А. меню Сервис Параметры Абзац
	- Б. меню Формат Абзац
	- В. меню Правка Абзац
- 7. Windows Commander  $970...$ 
	- А. программа для восстановления поврежденных файлов и дисков
	- Б. файловый менеджер
	- В. программа для архивации и разархивации файлов
	- Г. программа антивирусной проверки файлов
- 8. ScanDisk  $\sigma$ To...
	- А. файловый менеджер
	- Б. программа для восстановления поврежденных файлов и дисков
	- В. программа для архивации и разархивации файлов
	- Г. программа антивирусной проверки файлов
- 9. Как выполнить предварительный просмотр документа перед печатью?

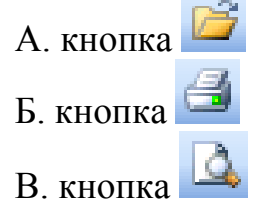

10. Как правильно записать формулу расчета данных в Excel?

А. ввести в ячейку формулу и нажать знак «=» на клавиатуре

Б. ввести в ячейку формулу и нажать «Enter» на клавиатуре

В. ввести в ячейку знак «=», затем формулу и нажать «Enter» на клавиатуре

11. Продолжите фразу: "Документ, подготовленный с помощью языка разметки гипертекста, имеет расширение…"

12. Как изменить параметры печати в Word?

#### *Справочная литература*  Основная учебная литература

1. Дубина, И. Н. Информатика: информационные ресурсы и технологии в экономике, управлении и бизнесе : учебное пособие для СПО / И. Н. Дубина, С. В. Шаповалова. — Саратов : Профобразование, 2019. — 170 c. — ISBN 978-5-4488-0277-5. — Текст: электронный // Электронный ресурс цифровой образовательной среды СПО PROFобразование : [сайт]. — URL: https://profspo.ru/books/84677

2. Петлина Е. М. Информационные технологии в профессиональной деятельности : учебное пособие для СПО / Е. М. Петлина, А. В. Горбачев. — Саратов: Профобразование, 2021. — 111 c. — ISBN 978-5-4488-1113-5. — Текст : электронный // Электронный ресурс цифровой образовательной среды СПО PROFобразование : [сайт]. — URL: https://profspo.ru/books/104886.html.

#### Дополнительная литература

1. Бухгалтерский финансовый учет : учебник для среднего профессионального образования / Л. В. Бухарева [и др.] ; под редакцией И. М. Дмитриевой, В. Б. Малицкой, Ю. К. Харакоз. — 4 е изд., перераб. и доп. — Москва : Издательство Юрайт, 2020. — 490 с. — (Профессиональное образование). — ISBN 978-5-534- 13041-6. — Текст : электронный // Образовательная платформа Юрайт [сайт]. — URL: https://urait.ru/bcode/448765

2. Дмитриева, И. М.Бухгалтерский учет : учебник и практикум для среднего профессионального образования / И. М. Дмитриева. — 6-е изд., перераб. и доп. — Москва : Издательство Юрайт, 2020. — 319 с. — (Профессиональное образование). — ISBN 978-5-534-

13850-4. — Текст : электронный // Образовательная платформа Юрайт [сайт]. — URL: https://urait.ru/bcode/467050

3. Косиненко Н. С. Информационные технологии в профессиональной деятельности : учебное пособие для СПО / Н. С. Косиненко, И. Г. Фризен. — 2-е изд. — Саратов : Профобразование, Ай Пи Эр Медиа, 2018. — 308 c. — ISBN 978-5- 4486-0378-5, 978-5-4488-0193-8. — Текст : электронный // Электронный ресурс цифровой образовательной среды СПО PROFобразование : [сайт]. — URL: https://profspo.ru/books/76992.html

4. Михеева, Е.В.Информационные технологии в профессиональной деятельности: учебное пособие для СПО /Е.В.Михеева, О.И.Титова—Москва : Академия,2019. — 416с. – ISBN: 978-5-4468-8202-1. Текст: электронный //Электронный ресурс: [сайт]. — URL: https://obuchalka.org/20191229117066/ informacionnie-tehnologii-v-professionalnoi-deyatelnosti-miheeva-e-vtitova-o-i-2019.html

# *Тема 4. Технологии создания и обработки числовой информации*

*ВОПРОСЫ ДЛЯ УСТНОГО ОПРОСА* 

- 1. Назначение электронных таблиц
- 2. Общая характеристика связи листов и книг.
- 3. Значение диаграмм в документе.
- 4. Функции Exell

Задача:

Перевести из десятичной системы счисления трехзначное число 9. две последние цифры которого являются порядковым номером студента в журнале учебных занятий, в восьмеричную систему счисления. Сделать проверку.

*ВОПРОСЫ И ЗАДАНИЯ В ТЕСТОВОЙ ФОРМЕ* 

1. Какие устройства персонального компьютера относятся к базовой конфигурации?

А. системный блок

- Б. монитор
- В. принтер
- Г. оперативная память
- 2. Укажите, что находится на рабочем столе WINDOWS
	- А. ярлыки, главное меню
	- Б. ярлыки, свернутые окна, панель задач, время, язык
	- В. справка, панель задач, проводник
- 3. Укажите, как открывается главное меню?
	- А. через меню «Файл»
	- Б. через щелчок правой кнопки мыши на панели задач
	- В. через кнопку «Пуск» на панели задач
- 4. Как осуществляется поиск файла?
	- А. через комбинацию клавиш Alt + F7
	- Б. через Проводник, кнопка «Поиск»
	- В. через контекстное меню
	- Г. «Пуск», «Найти», «Файлы и папки»
- 5. Как в текстовом редакторе MicrosoftWord открыть документ?
	- А. меню Открыть
	- Б. меню Правка Открыть
	- В. меню Файл Открыть
- 6. Как выделить слово в MicrosoftWord?
	- А. тройным щелчком мыши по слову
	- Б. щелчком мыши по слову
	- В. двойным щелчком мыши по слову
- 7. Вставка формулы в MicrosoftWord.
	- А. меню Формула Добавить
	- Б. меню Вставка Объект Microsoft Equation
	- В. меню Файл Добавить формулу
- 8. Как установить полуторный междустрочный интервал в тексте
- в MicrosoftWord?
	- А. меню Формат Шрифт
	- Б. меню Формат Абзац
	- В. с помощью кнопок на панели задач
- 9. Выберите правильное написание формулы в MicrosoftExcel?
	- $A. = B1*B2(C4+C15)$
	- Б. B1\*B2\*(C4+C15)
	- $B. = B1*B2/(C4+C15)$
- 10. Что такое ячейка в Excel?
	- А. кнопка на панели инструментов
	- Б. область на пересечении столбца и строки
	- В. значок для запуска программы

11. Оперативная память – это устройство для …

А. временного хранения данных

Б. длительного хранения данных

В. вычислений над данными

## *Справочная литература*  Основная учебная литература

1. Дубина, И. Н. Информатика: информационные ресурсы и технологии в экономике, управлении и бизнесе : учебное пособие для СПО / И. Н. Дубина, С. В. Шаповалова. — Саратов : Профобразование, 2019. — 170 c. — ISBN 978-5-4488-0277-5. — Текст: электронный // Электронный ресурс цифровой образовательной среды СПО PROFобразование : [сайт]. — URL: https://profspo.ru/books/84677

2. Петлина Е. М. Информационные технологии в профессиональной деятельности : учебное пособие для СПО / Е. М. Петлина, А. В. Горбачев. — Саратов: Профобразование, 2021. — 111 c. — ISBN 978-5-4488-1113-5. — Текст : электронный // Электронный ресурс цифровой образовательной среды СПО PROFобразование : [сайт]. — URL: https://profspo.ru/books/104886.html.

# Дополнительная литература

1. Бухгалтерский финансовый учет : учебник для среднего профессионального образования / Л. В. Бухарева [и др.] ; под редакцией И. М. Дмитриевой, В. Б. Малицкой, Ю. К. Харакоз. — 4 е изд., перераб. и доп. — Москва : Издательство Юрайт, 2020. — 490 с. — (Профессиональное образование). — ISBN 978-5-534- 13041-6. — Текст : электронный // Образовательная платформа Юрайт [сайт]. — URL: https://urait.ru/bcode/448765

2. Дмитриева, И. М.Бухгалтерский учет : учебник и практикум для среднего профессионального образования / И. М. Дмитриева. — 6-е изд., перераб. и доп. — Москва : Издательство Юрайт, 2020.  $-$  319 с. — (Профессиональное образование). — ISBN 978-5-534-13850-4. — Текст : электронный // Образовательная платформа Юрайт [сайт]. — URL: https://urait.ru/bcode/467050

3. Косиненко Н. С. Информационные технологии в профессиональной деятельности : учебное пособие для СПО / Н. С. Косиненко, И. Г. Фризен. — 2-е изд. — Саратов Профобразование, Ай Пи Эр Медиа, 2018. — 308 c. — ISBN 978-5- 4486-0378-5, 978-5-4488-0193-8. — Текст : электронный // Электронный ресурс цифровой образовательной среды СПО PROFобразование : [сайт]. — URL: https://profspo.ru/books/76992.html

Михеева, Е.В.Информационные технологии в профессиональной деятельности: учебное пособие для СПО /Е.В.Михеева, О.И.Титова—Москва : Академия,2019. — 416с. – ISBN: 978-5-4468-8202-1. Текст: электронный //Электронный ресурс: [сайт]. — URL: https://obuchalka.org/20191229117066/ informacionnie-tehnologii-v-professionalnoi-deyatelnosti-miheeva-e-vtitova-o-i-2019.html

#### *Тема 5. Представления о технических и программных средствах телекоммуникационных технологий ВОПРОСЫ ДЛЯ УСТНОГО ОПРОСА*

- 1. Понятие интернет-технологий.
- 2. Способы и скоростные характеристики подключения,
- 3. Способы передачи данных между компьютерами
- 4. Проводная и беспроводная связь
- 5. Понятие и значение поисковых систем
- 6. Методы создания и сопровождения сайта

#### Задача:

Перевести из десятичной системы счисления трехзначное число 9\_.\_, две последние цифры которого являются порядковым номером студента в журнале учебных занятий, в шестнадцатеричную систему счисления. Сделать проверку.

# *ВОПРОСЫ И ЗАДАНИЯ В ТЕСТОВОЙ ФОРМЕ*

1. Какая клавиша предназначена для копирования текущих скриншотов?

А Ctrl

- Б PrintScreen
- В Caps Lock
- 2. Как вызвать контекстно-зависимое меню?

А двойным щелчком мыши

Б щелчком правой кнопки мыши по объекту

В через меню Пуск - Программы - Мой компьютер, щелкнуть на значке объекта

3. Выберите имена файлов, удовлетворяющие шаблону \*1.ехе.

A pole.exe

**E** file1.doc

B file1.exe

 $\Gamma$  probal.exe

4. Winrar  $\sigma$ To...

А файловый менеджер

Б программа для восстановления поврежденных файлов и дисков

В программа для архивации и разархивации файлов

Г программа антивирусной проверки файлов

 $5. DrWeb - 3TO...$ 

А файловый менеджер

Б программа для восстановления поврежденных файлов и дисков

В программа для архивации и разархивации файлов

Г программа антивирусной проверки файлов

# 6. Выберите правильный способ добавления таблицы в Word.

А меню Вставка - Таблица

Б через кнопки на панели задач

В меню Таблица - Вставить

7. Какую характеристику имеет ячейка в Excel?

А диапазон

Б формула

В имя

8. Что из перечисленного является объектом электронной таблицы?

А диаграмма

Б строка

В запрос

Г столбец

Д регистрационный номер

Л книга

9. Продолжите фразу: "Абсолютная ссылка - это адрес ячейки относительно..."

А начала таблицы

Б текущей ячейки

В указанной в ссылке ячейки

Г ячейки, в которую вводится формула

10. Перечислите наиболее известные поисковые системы

11. Перечислите расширения графических файлов.

12. Назначение программы Microsoft PowerPoint?

13. Как подсчитать сумму диапазона в MicrosoftExcel?

14. Назначение локальной сети.

#### *Справочная литература*  Основная учебная литература

1. Дубина, И. Н. Информатика: информационные ресурсы и технологии в экономике, управлении и бизнесе : учебное пособие для СПО / И. Н. Дубина, С. В. Шаповалова. — Саратов : Профобразование, 2019. — 170 c. — ISBN 978-5-4488-0277-5. — Текст: электронный // Электронный ресурс цифровой образовательной среды СПО PROFобразование : [сайт]. — URL: https://profspo.ru/books/84677

2. Петлина Е. М. Информационные технологии в профессиональной деятельности : учебное пособие для СПО / Е. М. Петлина, А. В. Горбачев. — Саратов: Профобразование, 2021. — 111 c. — ISBN 978-5-4488-1113-5. — Текст : электронный // Электронный ресурс цифровой образовательной среды СПО PROFобразование : [сайт]. — URL: https://profspo.ru/books/104886.html.

Дополнительная литература

1. Бухгалтерский финансовый учет : учебник для среднего профессионального образования / Л. В. Бухарева [и др.] ; под редакцией И. М. Дмитриевой, В. Б. Малицкой, Ю. К. Харакоз. — 4 е изд., перераб. и доп. — Москва : Издательство Юрайт, 2020. — 490 с. — (Профессиональное образование). — ISBN 978-5-534- 13041-6. — Текст : электронный // Образовательная платформа Юрайт [сайт]. — URL: https://urait.ru/bcode/448765

2. Дмитриева, И. М.Бухгалтерский учет : учебник и практикум для среднего профессионального образования / И. М. Дмитриева. — 6-е изд., перераб. и доп. — Москва : Издательство Юрайт, 2020. — 319 с. — (Профессиональное образование). — ISBN 978-5-534- 13850-4. — Текст : электронный // Образовательная платформа Юрайт [сайт]. — URL: https://urait.ru/bcode/467050

3. Косиненко Н. С. Информационные технологии в профессиональной деятельности : учебное пособие для СПО / Н. С. Косиненко, И. Г. Фризен. — 2-е изд. — Саратов : Профобразование, Ай Пи Эр Медиа, 2018. — 308 c. — ISBN 978-5- 4486-0378-5, 978-5-4488-0193-8. — Текст : электронный // Электронный ресурс цифровой образовательной среды СПО PROFобразование : [сайт]. — URL: https://profspo.ru/books/76992.html

4. Михеева, Е.В.Информационные технологии в профессиональной деятельности: учебное пособие для СПО /Е.В.Михеева, О.И.Титова—Москва : Академия,2019. — 416с. – ISBN: 978-5-4468-8202-1. Текст: электронный //Электронный ресурс: [сайт]. — URL: https://obuchalka.org/20191229117066/ informacionnie-tehnologii-v-professionalnoi-deyatelnosti-miheeva-e-vtitova-o-i-2019.html

# *Тема 6. Сетевые информационные системы для различных направлений профессиональной деятельности ВОПРОСЫ ДЛЯ УСТНОГО ОПРОСА*

- 1. Понятие сетевых информационных систем
- 2. Понятие справочных правовых систем
- 3. Поисковые возможности справочных поисковых систем.

Задача: Найдите Федеральный закон от 27.07.2006 № 149- ФЗ«Об информации, информационных технологиях информации». Найдите статью, Посвященную доступу к информации и сохраните её в MS Word. Найдите главу в Уставе города Новочеркасска от 21.03.1996

# *ВОПРОСЫ И ЗАДАНИЯ В ТЕСТОВОЙ ФОРМЕ*

1. Информационная технология – это …

А Совокупность методов и приемов решения типовых задач обработки информации

Б Технические устройства, используемые при решении типовых информационных задач

В Процессы, методы поиска, сбора, хранения, обработки предоставления, распространения

информации и способы осуществления таких процессов и методов

2. Государственная автоматизированная система (ГАС) «Правосудие» утверждена Советом судей России в … 2000 г. А 2002 г.

Б 2004 г.

3. Спам, который имеет цель опорочить ту или иную фирму, компанию, политического кандидата и т.п., называется «…»

А Черный пиар

Фишинг

Б Нигерийские письма

В Источник слухов

Г Пустые письма

4. В справочно-правовой системе «Гарант» …

А Можно обнаружить «горячие документы»

Б Можно обнаружить топ-документы недели

В Можно обнаружить «горячие документы» и топ-документы недели

Г Нельзя обнаружить «горячие документы» и топ-документы недели

5. В справочно-правовой системе «Гарант» поиск документов осуществляется через раздел

…

А Продукты и услуги

Б Новости и аналитика

- В Компания и партнеры
- Г Энциклопедия решений

6. Считается, что первая письменность возникла на Земле примерно … назад

А 10 тыс. лет

Б 5 тыс. лет

В 3 тыс. лет

7. Если в справочно-правовой системе «Консультант Плюс» в

поле «Текст документа» (вкладка «Основной поиск») задать выражение ДИПЛОМНАЯ РАБОТА, то будут найдены документы, в тексте которых оба слова (с любыми окончаниями) встречаются: А \*в пределах документа, в разных его частях

Б \*обязательно в пределах одного предложения

В \*обязательно подряд и в заданной последовательности

Г \*в пределах небольшого количества строк в любой последовательности

8. Геоинформационная система (ГИС) состоит из ...

А Текстового и графического редакторов

Б Цифровой карты местности и атрибутивной базы данных В Табличного процессора и системы управления базами данных (СУБД)

9. Экспертная система «БЛОК» предназначена для ...

А Блокирования нежелательной почты

Б Борьбы с экономическими преступлениями

В Блокирования запрещенных веб-сайтов

10. Из списка документов системы «Консультант Плюс» можно экспортировать в Word ...

А Названия выделенных документов

Б Названия и тексты выделенных документов

В Названия и оглавления выделенных документов

Г Только название того документа, на котором стоит курсор

Справочная литература Основная учебная литература

1. Дубина, И. Н. Информатика: информационные ресурсы и технологии в экономике, управлении и бизнесе: учебное пособие для СПО / И. Н. Дубина, С. В. Шаповалова. — Саратов: Профобразование, 2019. - 170 с. - ISBN 978-5-4488-0277-5. - $\frac{1}{2}$ электронный Электронный pecypc цифровой Текст: образовательной среды СПО PROFобразование: [сайт]. - URL: https://profspo.ru/books/84677

Информационные  $\mathcal{D}$ Петлина  $E_{\cdot}$  $M_{\cdot}$ технологии  $\overline{B}$ профессиональной деятельности: учебное пособие для СПО / Е. М. Петлина, А. В. Горбачев. — Саратов: Профобразование, 2021. — 111 с. — ISBN 978-5-4488-1113-5. — Текст : электронный // Электронный ресурс цифровой образовательной среды СПО PROFобразование : [сайт]. — URL: https://profspo.ru/books/104886.html.

# Дополнительная литература

1. Бухгалтерский финансовый учет : учебник для среднего профессионального образования / Л. В. Бухарева [и др.] ; под редакцией И. М. Дмитриевой, В. Б. Малицкой, Ю. К. Харакоз. — 4 е изд., перераб. и доп. — Москва : Издательство Юрайт, 2020. — 490 с. — (Профессиональное образование). — ISBN 978-5-534- 13041-6. — Текст : электронный // Образовательная платформа Юрайт [сайт]. — URL: https://urait.ru/bcode/448765

2. Дмитриева, И. М.Бухгалтерский учет : учебник и практикум для среднего профессионального образования / И. М. Дмитриева. — 6-е изд., перераб. и доп. — Москва : Издательство Юрайт, 2020. — 319 с. — (Профессиональное образование). — ISBN 978-5-534-13850-4. — Текст : электронный // Образовательная платформа Юрайт [сайт]. — URL: https://urait.ru/bcode/467050

3. Косиненко Н. С. Информационные технологии в профессиональной деятельности : учебное пособие для СПО / Н. С. Косиненко, И. Г. Фризен. — 2-е изд. — Саратов Профобразование, Ай Пи Эр Медиа, 2018. — 308 c. — ISBN 978-5- 4486-0378-5, 978-5-4488-0193-8. — Текст : электронный // Электронный ресурс цифровой образовательной среды СПО PROFобразование : [сайт]. — URL: https://profspo.ru/books/76992.html

4. Михеева, Е.В.Информационные технологии в профессиональной деятельности: учебное пособие для СПО /Е.В.Михеева, О.И.Титова—Москва : Академия,2019. — 416с. – ISBN: 978-5-4468-8202-1. Текст: электронный //Электронный ресурс: [сайт]. — URL: https://obuchalka.org/20191229117066/ informacionnie-tehnologii-v-professionalnoi-deyatelnosti-miheeva-e-vtitova-o-i-2019.html

### *Тема 7. Технология работы с программным обеспечением автоматизации бухгалтерского учета ВОПРОСЫ ДЛЯ УСТНОГО ОПРОСА*

1.Понятие средств автоматизации профессиональной деятельности.

2. Правила работы с бухгалтерской программой.

3. Основные пути повышения производительности труда.

3. Правила обеспечение информационной безопасности.

4. Правила использования электронной подписи.

Задача:

Создать индивидуальную базу данных, состоящую из двух таблиц:

1) таблица годности к военной службе (10-15 чел.), содержащую следующие поля: ФИО, решение о годности к военной службе.

2) таблица бойцов отделения взвода (5-10 чел.), содержащую следующие поля: ФИО, должность, воинское звание (командир сержант, прапорщик), рост, вес, дата рождения, дата призыва, дата демобилизации. Сформировать не менее трех запросов на ваше усмотрение. Сформировать форму и отчет.

Установить межтабличные связи.

*ВОПРОСЫ И ЗАДАНИЯ В ТЕСТОВОЙ ФОРМЕ* 

1. Как осуществляется поиск файла?

А. через комбинацию клавиш Alt + F7

Б. через Проводник, кнопка «Поиск»

В. через контекстное меню

Г. «Пуск», «Найти», «Файлы и папки»

2. Как в текстовом редакторе MicrosoftWord открыть документ?

А. меню Открыть

Б. меню Правка – Открыть

В. меню Файл – Открыть

3. Как выделить слово в MicrosoftWord?

А. тройным щелчком мыши по слову

Б. щелчком мыши по слову

В. двойным щелчком мыши по слову

4. Вставка формулы в MicrosoftWord.

А. меню Формула – Добавить

Б. меню Вставка – Объект – Microsoft Equation

В. меню Файл – Добавить формулу

5. Как установить полуторный междустрочный интервал в тексте

в MicrosoftWord?

А. меню Формат – Шрифт

Б. меню Формат – Абзац

В. с помощью кнопок на панели задач

6. Winrar – это...

А. файловый менеджер

Б. программа для восстановления поврежденных файлов и дисков

В. программа для архивации и разархивации файлов

Г. программа антивирусной проверки файлов

7. DrWeb –  $370...$ 

А. файловый менеджер

Б. программа для восстановления поврежденных файлов и дисков

В. программа для архивации и разархивации файлов

Г. программа антивирусной проверки файлов

8. Продолжите фразу: "Среда, организующая взаимодействие пользователя с компьютером, называется…"

А. компьютерный интерфейс

Б. пользовательский интерфейс

В. машинный интерфейс

Г. универсальный интерфейс

9. Какими способами в Widows можно переименовать папку?

А. клавиша F2

Б. двойной щелчок левой кнопкой мыши

В. через контекстное меню

Г. через меню «Пуск»

10. Как в текстовом редакторе MicrosoftWord сохранить документ?

А. кнопка

Б. меню Сохранить

В. меню Правка – Сохранить

Г. меню Файл – Сохранить

*Справочная литература*  Основная учебная литература

1. Дубина, И. Н. Информатика: информационные ресурсы и технологии в экономике, управлении и бизнесе : учебное пособие для СПО / И. Н. Дубина, С. В. Шаповалова. — Саратов : Профобразование, 2019. — 170 c. — ISBN 978-5-4488-0277-5. — Текст: электронный // Электронный ресурс цифровой образовательной среды СПО PROFобразование : [сайт]. — URL: https://profspo.ru/books/84677

2. Петлина Е. М. Информационные технологии в профессиональной деятельности : учебное пособие для СПО / Е. М. Петлина, А. В. Горбачев. — Саратов: Профобразование, 2021. — 111 c. — ISBN 978-5-4488-1113-5. — Текст : электронный // Электронный ресурс цифровой образовательной среды СПО PROFобразование : [сайт]. — URL: https://profspo.ru/books/104886.html.

## Дополнительная литература

1. Бухгалтерский финансовый учет : учебник для среднего профессионального образования / Л. В. Бухарева [и др.] ; под редакцией И. М. Дмитриевой, В. Б. Малицкой, Ю. К. Харакоз. — 4 е изд., перераб. и доп. — Москва : Издательство Юрайт, 2020. — 490 с. — (Профессиональное образование). — ISBN 978-5-534- 13041-6. — Текст : электронный // Образовательная платформа Юрайт [сайт]. — URL: https://urait.ru/bcode/448765

2. Дмитриева, И. М.Бухгалтерский учет : учебник и практикум для среднего профессионального образования / И. М. Дмитриева. — 6-е изд., перераб. и доп. — Москва : Издательство Юрайт, 2020.  $-$  319 с. — (Профессиональное образование). — ISBN 978-5-534-13850-4. — Текст : электронный // Образовательная платформа Юрайт [сайт]. — URL: https://urait.ru/bcode/467050

3. Косиненко Н. С. Информационные технологии в профессиональной деятельности : учебное пособие для СПО / Н. С. Косиненко, И. Г. Фризен. — 2-е изд. — Саратов : Профобразование, Ай Пи Эр Медиа, 2018. — 308 c. — ISBN 978-5- 4486-0378-5, 978-5-4488-0193-8. — Текст : электронный // Электронный ресурс цифровой образовательной среды СПО PROFобразование : [сайт]. — URL: https://profspo.ru/books/76992.html

4. Михеева, Е.В.Информационные технологии в профессиональной деятельности: учебное пособие для СПО /Е.В.Михеева, О.И.Титова—Москва : Академия,2019. — 416с. – ISBN: 978-5-4468-8202-1. Текст: электронный //Электронный ресурс: [сайт]. — URL: https://obuchalka.org/20191229117066/ informacionnie-tehnologii-v-professionalnoi-deyatelnosti-miheeva-e-vtitova-o-i-2019.html

# **3 ОПИСАНИЕ ОЦЕНОЧНЫХ ПРОЦЕДУР**

# **3.1ОПИСАНИЕ ОЦЕНОЧНЫХ ПРОЦЕДУР ТЕКУЩЕГО КОНТРОЛЯ УСПЕВАЕМОСТИ**

## *3.1.1 Применяемое оценочное средство текущего контроля успеваемости – ВОПРОСЫ ДЛЯ УСТНОГО ОПРОСА*

## *Описание процедуры:*

Процедура представляет собой развернутые монологические ответы обучающихся на вопросы, задаваемые преподавателем по контролируемой теме (вопросы приведены отдельно по каждой контролируемой теме в п. 2.1.1 настоящего КОС).

Вопросы, как правило, заранее сообщаются обучающимся для того, чтобы они имели возможность подготовиться к устному опросу, в том числе по дополнительным источникам.

На практическом занятии вопросы задаются преподавателем поочередно. Обучающимся предоставляется возможность отвечать по желанию или по выбору преподавателя.

После ответа на каждый вопрос преподаватель может задать дополнительные вопросы, направленные на детализацию и (или) углубление учебного материала. К ответу на дополнительные вопросы могут привлекаться как обучающийся, отвечавший на данный вопрос, так и другие обучающиеся учебной группы.

Результаты устного опроса (оценки по 5-балльной шкале) преподаватель сообщает сразу после ответа обучающегося на конкретный вопрос или по завершении всего устного опроса.

# *Критерии оценки*

Оценка **«отлично»** выставляется обучающемуся, если он демонстрирует глубокое знание содержания вопроса, дает точные определения основных понятий, аргументированно и логически стройно излагает учебный материал, иллюстрирует свой ответ актуальными примерами (типовыми и нестандартными), в том числе самостоятельно найденными, не нуждается в уточняющих и (или) дополнительных вопросах преподавателя.

Оценка **«хорошо»** выставляется обучающемуся, если он владеет содержанием вопроса, но допускает некоторые недочеты

при ответе, допускает незначительные неточности при определении понятий, недостаточно аргументированно и  $(MJI)$ основных логически стройно излагает учебный материал, иллюстрирует свой ответ типовыми примерами.

Оценка «удовлетворительно» выставляется обучающемуся, если он освоил основные положения контролируемой темы, но недостаточно четко дает определение основных понятий  $\mathbf{M}$ дефиниций, затрудняется при ответах на дополнительные вопросы, нелостаточное количество ПРИВОДИТ примеров ЛЛЯ иллюстрирования своего ответа, нуждается в уточняющих и (или) дополнительных вопросах преподавателя.

Оценка «неудовлетворительно» выставляется обучающемуся, если он не владеет содержанием вопроса или затрудняется грубые ошибки, допускает дать основные определения, не может привести или приводит неправильные примеры, не отвечает на уточняющие и (или) дополнительные вопросы преподавателя или допускает при ответе на них грубые ошибки.

# 3.1.2 Применяемое оценочное средство текущего контроля успеваемости - ПРОИЗВОДСТВЕННЫЕ ЗАДАЧИ

# Описание процедуры:

Процедура включает себя решение обучающимися  $\mathbf{B}$ производственных задач, которые представлены  $\Pi$ <sup>O</sup> каждой контролируемой теме в п. 2.1.2 настоящего КОС.

Решение производственных задач может осуществляться как индивидуально, так и коллективно.

Производственные задачи требуют развернутого ответа.

Производственные задачи выполняются, как правило, письменно.

устанавливается Время выполнения преподавателем  $\overline{B}$ зависимости от сложности конкретной производственной задачи.

Проверка (решений) **OTBETOB** может осуществляться преподавателем как на практическом занятии, так и по его окончании. Ответ (решение) может быть как типовым, так и нестандартным. Приветствуются нестандартные ответы (решения), обучающимися. предлагаемые Ответы  $(\text{peшения})$ **MOTYT**  рассматриваться и обсуждаться коллективно.

Результаты (оценки по 5-балльной шкале) сообщаются обучающимся непосредственно на практическом занятии; в случае необходимости проверки ответов (решений)  $\Pi$ <sup>O</sup> окончании практического занятия - не позднее следующего практического занятия по учебной дисциплине.

# Критерии оценки

Оценка «отлично» выставляется обучающемуся, если задача решена правильно, в установленное преподавателем время или с опережением времени, обучающимся при **MOTE** предложено нестандартное или наиболее эффективное ее решение.

Оценка «хорошо» выставляется обучающемуся, если задача установленное преподавателем правильно, в решена время, способом; допускается наличие ТИПОВЫМ несущественных недочетов.

Оценка «удовлетворительно» выставляется обучающемуся, если при решении задачи допущены ошибки некритического характера и (или) превышено установленное преподавателем время.

«неудовлетворительно» Оценка выставляется обучающемуся, если задача не решена или при ее решении допущены ошибки критического характера.

#### оценочное 3.1.3 Применяемое текущего **КОНМРОЛЯ** vcnesaeMocmu - ВОПРОСЫ И ЗАЛАНИЯ В ТЕСТОВОЙ ФОРМЕ

# Описание процедуры:

Процедура представляет собой бланковое тестирование обучающихся по вопросам и заданиям в тестовой  $\phi$ opme, приведенным по каждой контролируемой теме отдельно в п. 2.1.3 настоящего КОС.

Перед началом тестирования преподаватель инструктирует обучающихся о порядке проведения тестирования, правилах оформления ответов и системе их оценки.

Преподаватель выдает каждому обучающемуся вариант для тестирования.

На выполнение тестирования отводится 40 минут.

Результаты тестирования (оценки по 5-балльной шкале)

сообщаются обучающимся не позднее следующего практического занятия по учебной дисциплине.

#### *Критерии оценки*

Каждый вопрос (задание) в тестовой форме оценивается по дихотомической шкале: выполнено – 1 балл, не выполнено – 0 баллов.

Применяется следующая шкала перевода баллов в оценку по 5-балльной шкале:

- − \_\_-\_\_ баллов соответствуют оценке **«отлично»**;
- − \_\_-\_\_ баллов оценке **«хорошо»;**
- − \_\_-\_\_ баллов оценке **«удовлетворительно»;**
- − \_\_ баллов и менее оценке «**неудовлетворительно».**

# **3.2ОПИСАНИЕ ОЦЕНОЧНЫХ ПРОЦЕДУР ПРОМЕЖУТОЧНОЙ АТТЕСТАЦИИ ОБУЧАЮЩИХСЯ**

Промежуточная аттестация обучающихся проводится в форме экзамена

#### *Описание процедуры:*

На экзамене процедура включает в себя:

− ответы обучающегося на вопросы экзаменационного билета: $1$ 

− решение обучающимся одной производственной задачи;

− определение оценки по промежуточной аттестации.

#### «*Описание процедуры:*

На экзамене процедура включает в себя:

− бланковое тестирование;

− решение одной производственной задачи;

− определение оценки по промежуточной аттестации.

Тестирование проводится по 10 вариантам. Варианты формируются по БТЗ для экзамена приведенного в п. 2.2.2 настоящего КОС.

На выполнение тестирования отводится 60 минут.

Каждый вопрос (задание) оценивается по дихотомической шкале: выполнено – 1 балл, не выполнено – 0 баллов.

Применяется следующая шкала перевода баллов в оценку по 5-балльной шкале:

− 25-22 балла соответствуют оценке «отлично»;

− 21-18 баллов – оценке «хорошо»;

− 17-14 баллов – оценке «удовлетворительно»;

− 13 баллов и менее – оценке «неудовлетворительно».

После тестирования каждый обучающийся должен решить одну производственную задачу из перечня производственных задач для экзамена приведенного в п. 2.2.3 настоящего КОС. Производственную задачу выбирает преподаватель.

На решение производственной задачи предоставляется 30 минут. Решение производственной задачи осуществляется в письменной форме.

Преподаватель может задать обучающемуся уточняющие вопросы для детализации предложенного им решения производственной задачи.

Результат промежуточной аттестации (оценка по 5-балльной шкале сообщается обучающемуся по окончании его ответа.»<sup>1</sup>.

# *Критерии оценки***<sup>1</sup>** *:*

Оценка **«отлично»** выставляется обучающемуся, если он:

− свободно владеет терминологией учебной дисциплины;

− глубоко и прочно освоил 100-85% содержания учебного материала; исчерпывающе, последовательно, четко и логически стройно его излагает; не затрудняется с ответами на дополнительные опросы; правильно обосновывает выводы; высказывает собственное мнение по дискуссионным вопросам;

− осмысленно осуществляет связь теории с практикой при выполнении практических заданий, иллюстрирует ее актуальными примерами;

− свободно справляется с практическими заданиями; самостоятельно решает производственные задачи; не затрудняется при видоизменении практических заданий и производственных задач; правильно обосновывает принятые решения; владеет разносторонними приемами выполнения практических заданий и решения производственных задач.

Оценка **«хорошо»** выставляется обучающемуся, если он:

− правильно и уместно пользуется терминологией учебной дисциплины;

− уверенно владеет 84-70% содержания учебного материала; грамотно и по существу излагает его, не допуская существенных неточностей в ответе на вопрос; делает аргументированные выводы;

− приводит доказательства и примеры связи теории с практикой;

− правильно применяет теоретические положения при выполнении практических заданий и решении производственных задач; владеет основными приемами их выполнения.

Оценка **«удовлетворительно»** выставляется обучающемуся, если он:

− допускает терминологические неточности;

− содержание материала освоил частично (69-51%); допускает недочеты и ошибки, нарушение логической последовательности в изложении материала; испытывает затруднения при обосновании выводов;

− приводит простейшие примеры связи теории с практикой;

− испытывает затруднения и (или) допускает недочеты и (или) ошибки при выполнении практических заданий и решении производственных задач; владеет элементарными приемами их выполнения.

Оценка **«неудовлетворительно»** выставляется обучающемуся, если он:

− не владеет терминологией учебной дисциплины;

− не знает значительной части (50% и более) содержания учебного материала; допускает грубые ошибки в его изложении; не способен привести доказательства и примеры связи теории с практикой; не умеет делать выводы;

− допускает грубые ошибки при выполнении практических заданий и решении производственных задач; не владеет элементарными приемами их выполнения.